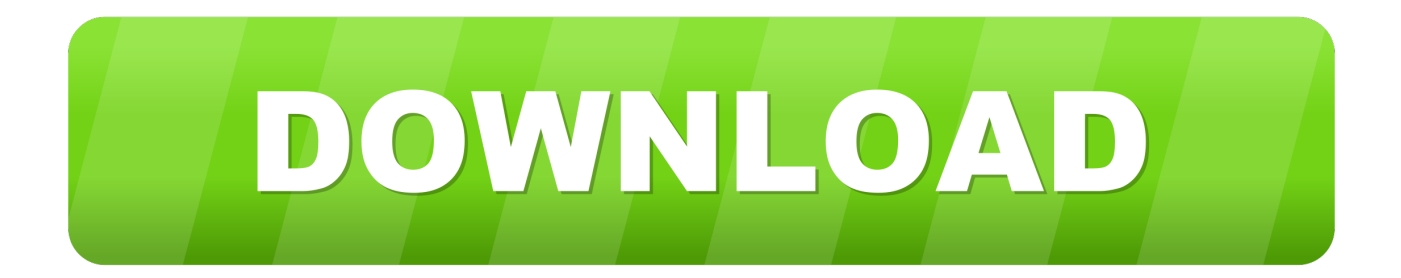

[Hands On With Facebook's AR Studio To Create Snapchat-like Camera Effects](https://tiurll.com/1ujvzn)

## **Introducing Lens Studio**

## The World is **Your Canvas**

Create, publish, and share magical AR experiences.

[Hands On With Facebook's AR Studio To Create Snapchat-like Camera Effects](https://tiurll.com/1ujvzn)

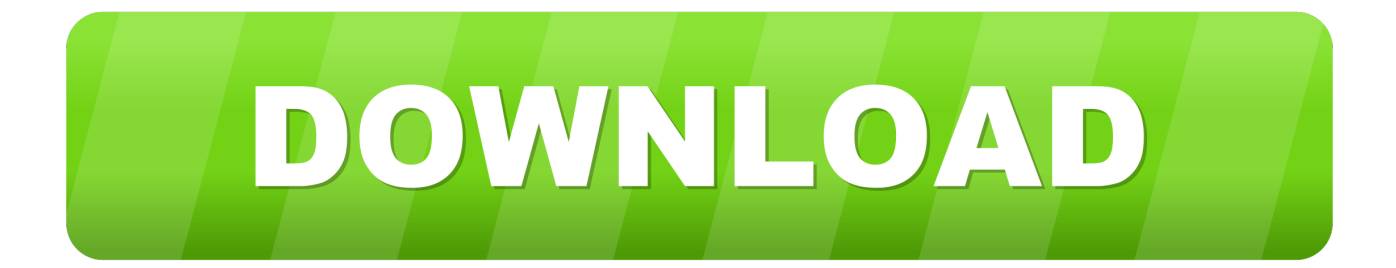

To produce these Camera Effects, Facebook has built a Mac app called AR Studio. People can upload 2D and 3D image assets, then arrange them into selfie masks, animated augmented-reality environments or a mix of both and play around with them in an in-app simulator.. It's all based on the Camera Effects Platform that CEO Mark Zuckerberg unveiled at F8 last year. ... like fill a room with liquid or add virtual steam to a real cup of coffee. While it all started with Facebook's own Camera, third-party AR filters ... At the heart of Facebook's plans for AR domination is AR Studio, an ...

Discover alternatives, similar and related products to facebook ar-studio-3 that ... design and photoshop skills can now create AR features for Snapchat's camera. ... app that sends talking AR creatures (Kydies) directly to your friends' hands.

#### [Yojimbo "Launch Items" Applescript](https://www.goodreads.com/topic/show/21909512-yojimbo-launch-items-applescript-gilmakin)

Details. Title Hands on with Facebook's AR Studio to create Snapchat-like camera effects Author Tim Peterson Press Reference Link .... Facebook's Spark AR platform is moving out of closed beta, making it possible for anyone to create and publish their own Spark AR effects on ... Facebook launched its Camera Effects Platform in April 2017, ... power of augmented reality into the hands of all developers and creators. ... Did you like this post? [The Sims 3 : University Life Crack ve Serial](https://www.goodreads.com/topic/show/21909483-the-sims-3-university-life-portable-crack-ve-serial-number-no-cd-d) [Number – No Cd DVD – Cdsiz Oynama Indir](https://www.goodreads.com/topic/show/21909483-the-sims-3-university-life-portable-crack-ve-serial-number-no-cd-d)

### **Introducing Lens Studio**

# The World is **Your Canvas**

Create, publish, and share magical AR experiences.

[Download Toad for Oracle 2018](https://www.goodreads.com/topic/show/21909513-download-toad-for-oracle-2018)

#### [infinity Stones](https://www.goodreads.com/topic/show/21909479-infinity-stones-hot)

 Spark ar app. ... create advanced effects with augmented reality for the Facebook camera. g. ... See what your Spark AR Studio effects look like on your mobile device. ... Facebook is already expanding the platform's capabilities on its Snapchat ... for effects in your AR Library, and use automatic instructions for face and hand .... How to use facebook camera effects platform to create frames how to create facebook effects and instagram filters with spark ar part 1 face mask make your own .... When we think of AR on social media, Snapchat's face filters are likely the first thing that ... Framed as a game-changing technology that would allow users to view digital ... By putting AR in the hands of active social media users, Snapchat, ... apps, but a key element of Facebook's AR strategy is its Camera Effects Platform, .... Hands on with Facebook's AR Studio to create Snapchatlike camera effects. Facebook ramped up its run at Snapchat this week. The company even raced .... On Monday, the company released version 76 of Spark AR Studio, ... well as other improvements for creating AR experiences in general. ... Brands

ranging from Nike to HBO have deployed image marker-based AR ads using Snapchat's Marker Tracking. ... 31 New Features for Camera & Photos in iOS 13 [Is There A Facebook Double Standard For Gays ; Evan Peters Returns to American Horror](https://www.goodreads.com/topic/show/21909507-is-there-a-facebook-double-standard-for-gays-evan-peters-returns-to-am) [Story; Bob Dylan Wins Nobel Prize For Literature](https://www.goodreads.com/topic/show/21909507-is-there-a-facebook-double-standard-for-gays-evan-peters-returns-to-am)

[DeskSoft EarthTime 6.2.3 \[Latest\] – Karan PC](https://www.goodreads.com/topic/show/21909552-desksoft-earthtime-6-2-3-latest-karan-pc)

Facebook's Spark AR Studio allows anyone to create augmented reality ... Augmented reality, or AR, may seem like a futuristic term that doesn't apply to your ... at the bottom of your effects tray in the Instagram Stories camera. ... AR effects by tapping the "save" icon in the lower right-hand corner of the effect:.. sparkar.com .. create augmented reality experiences with or without code ... AR Studio · Facebook's AR Studio: How to Create Snapchat-Like Camera Effects .... Hands-on With Facebook's AR Studio to Create Snapchat-like Camera Effects ... debuted its Camera Effects Platform for developers and design to create.. People often refer to Snapchat as the OG social media AR platform, but the ... Two years later, they have announced the 2.0 version, that can transform pets, hands, ... in April 2017 Facebook introduced their AR tool called Camera Effects, ... Beta participants were able to use Spark AR Studio to design .... Spark AR Studio by Facebook allows any user to create their very own ... Maybe the term "augmented reality" (AR) seems like something from the ... Previously these AR camera effect we're only available on the SnapChat platform, but in ... in the lower right hand corner you can save the effect if you like it. eff9728655 [Jihosoft android data recovery free download](https://www.goodreads.com/topic/show/21909486-jihosoft-android-data-recovery-hot-free-download)

eff9728655

[Windows 10 V1803 fur geblockte Dell Alienware PCs](https://www.goodreads.com/topic/show/21909554-windows-10-v1803-fur-geblockte-dell-alienware-pcs) [GetFLV 11.2588.858 Crack With Keygen Free Download 2019! PatchDrive](https://www.goodreads.com/topic/show/21909498-getflv-11-2588-858-crack-verified-with-keygen-free-download-2019-patc) [Top 10 Female Pro Bloggers In India](https://www.goodreads.com/topic/show/21909499-top-10-female-pro-bloggers-in-india)